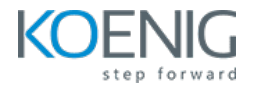

# **Basic DevOps**

#### **Duration: 5days (8hrs/day)**

Prerequisites: Introduction to Linux environment.

**Course Objective:** This course aim to equip learners with the knowledge and basic practical skills needed to proficiently utilize Git, Docker, Ansible, and Jenkins.

**Git Version:** Latest, **Docker Version:** Latest, **Ansible Version:** Latest Open Source, **Jenkins Version:** Latest

**Lab Requirement:** Koenig DC (CentOS 9)

## **Module 1 - Git**

- Introduction to Version Control System History of Git Git Basics States in Git **Lab:** Installing Git Lab: Configuration of Git **Lab:** Working with Repositories
- **Lab:** Basic Git Commands
- **Lab:** Working with Remotes
- **Lab:** Tagging
- **Lab:** Git Branching

## **Module 2 – Docker**

Introduction to Containers Introduction to Docker Docker Engine **Lab:** Downloading and Installing Docker Lab: Docker Essential Commands **Lab:** Running your First Container **Lab:** Docker Image with Docker Commit

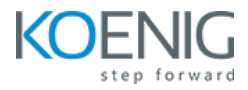

**Lab:** Build Image with Dockerfile **Lab:** Private Registry **Lab:** Storing and Retrieving Docker Images from Docker Hub **Lab:** Networking Docker Containers – Bridge, Host and None **Lab:** Data Persistence with Volumes – Temporary (Default), Volumes and BindMounts

## **Module 3 – Automation with Ansible**

Introduction to Ansible Ansible Architecture Lab: Installation and Configure Ansible **Lab:** AD-Hoc Commands **Lab:** Managing Playbooks **Lab:** Managing Variables **Lab:** Managing Loops **Lab:** Ansible Vault **Lab:** Jinja2 Templates **Lab:** Managing Roles

#### **Module 4 - Jenkins**

- Introduction to CI and CD
- Introduction to Jenkins
- Jenkins Process
- **Lab:** Jenkins Installation
- Jenkins User Interface
- Lab: Build First Job: Deploy Web Server Automatically on Jenkins Machine
- Lab: Add Remote Machines and Credentials
- Lab: Deploy Web Server Automatically on Remote Machine
- **Lab:** Add Parameters in Jenkins
- **Lab:** Integrate Jenkins with Ansible